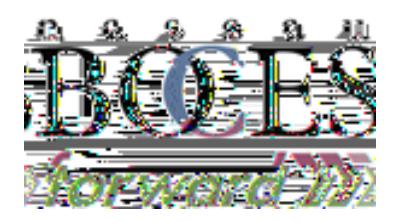

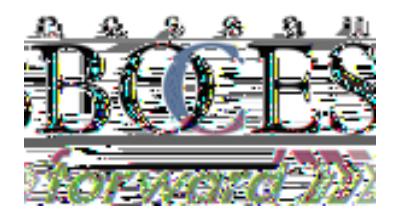

http://nbas.nasboc.nasboc.nasboc.nasboc.nasboc.nasboc.nasboc.nasboc.nasboc.nasboc.nasboc.nasboc.nasboc.nasboc.

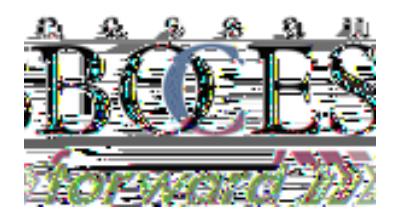

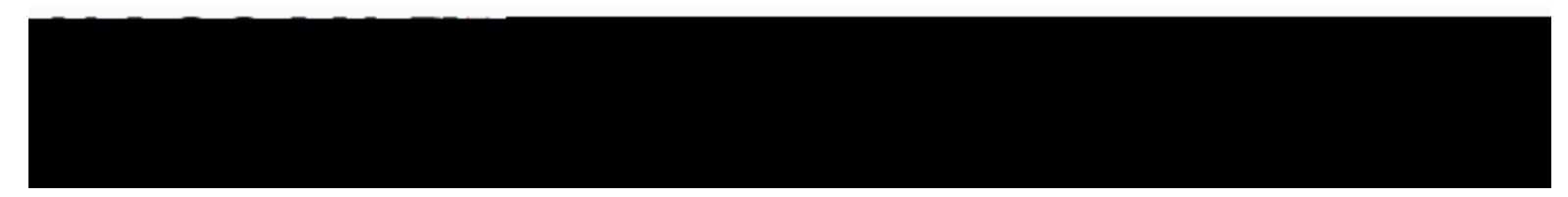

ويتراول

والمحتانا

متساوة

**AUGUST 7, 2023** 

## Student Support Services Dashboard

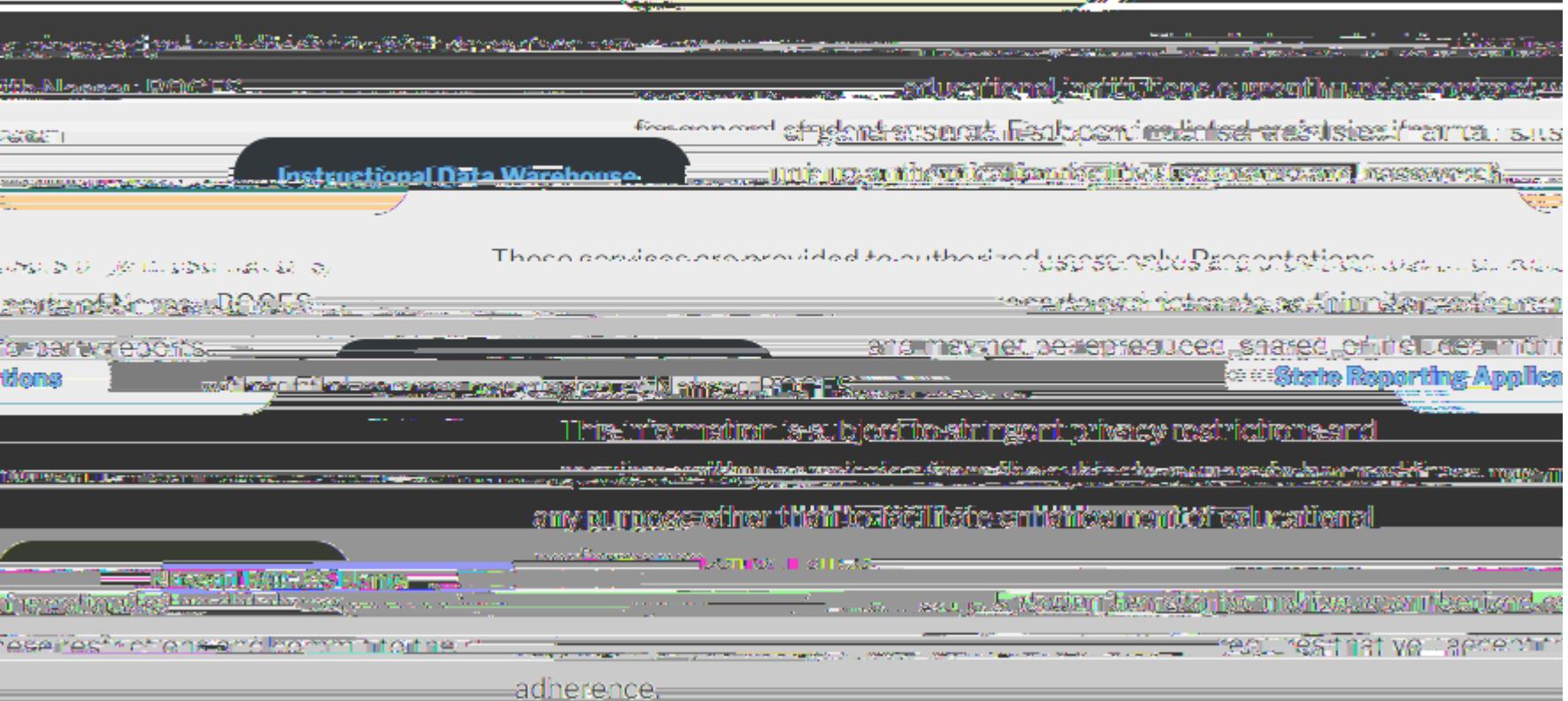

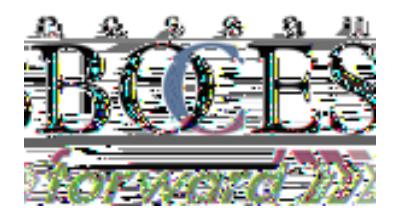

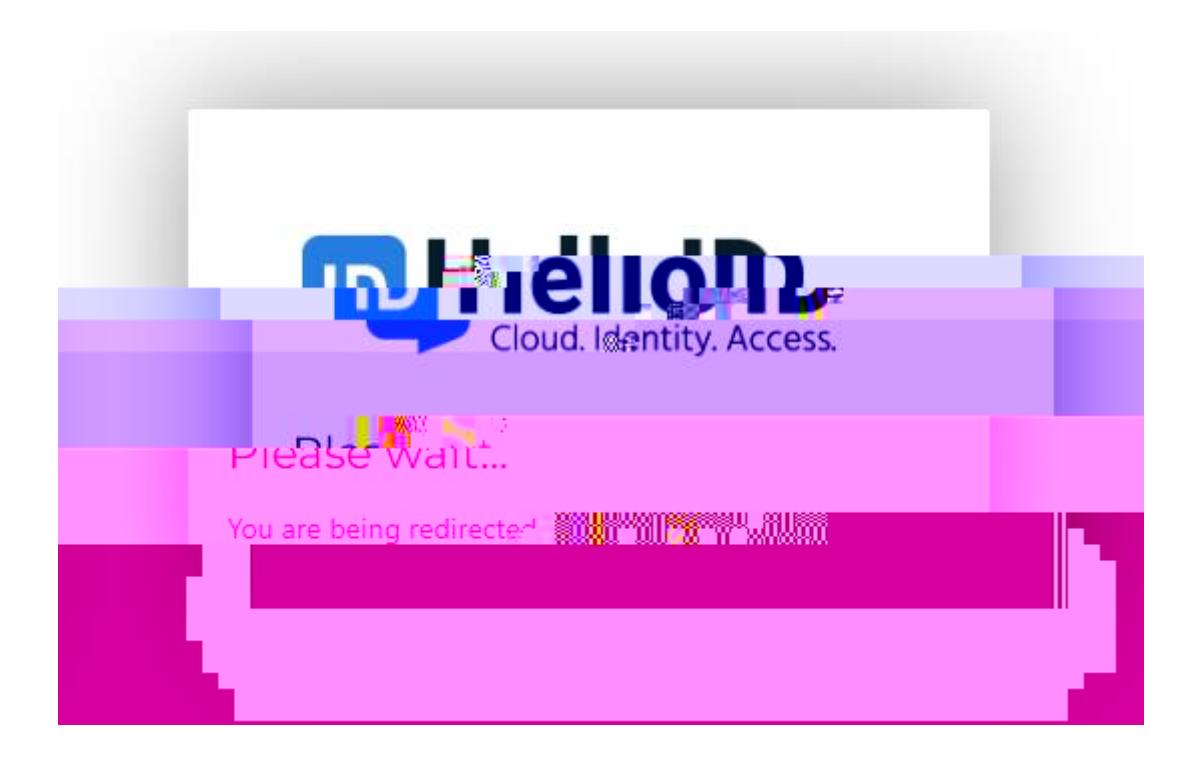

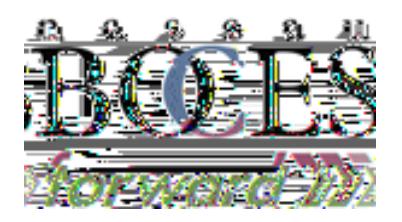

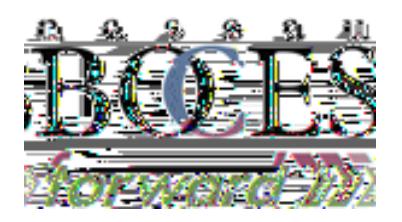

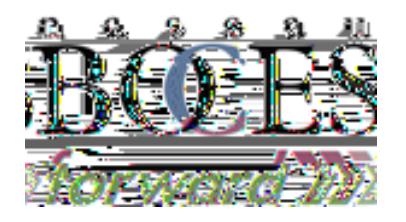

 $\cdots$ 

 $\cdot$  .  $\overline{\phantom{a}}$ 

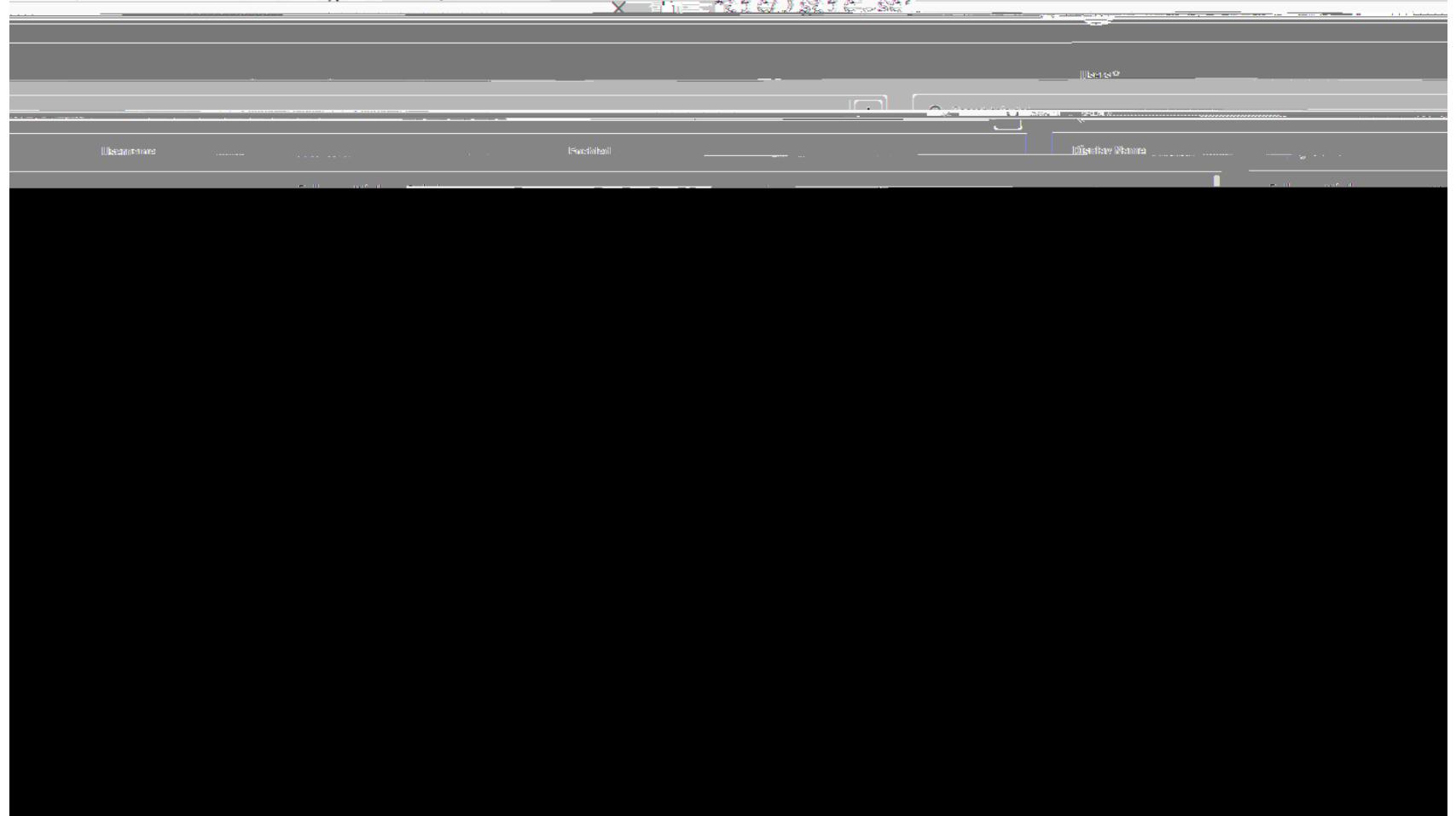

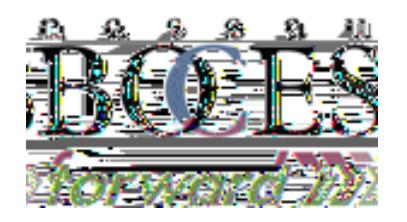

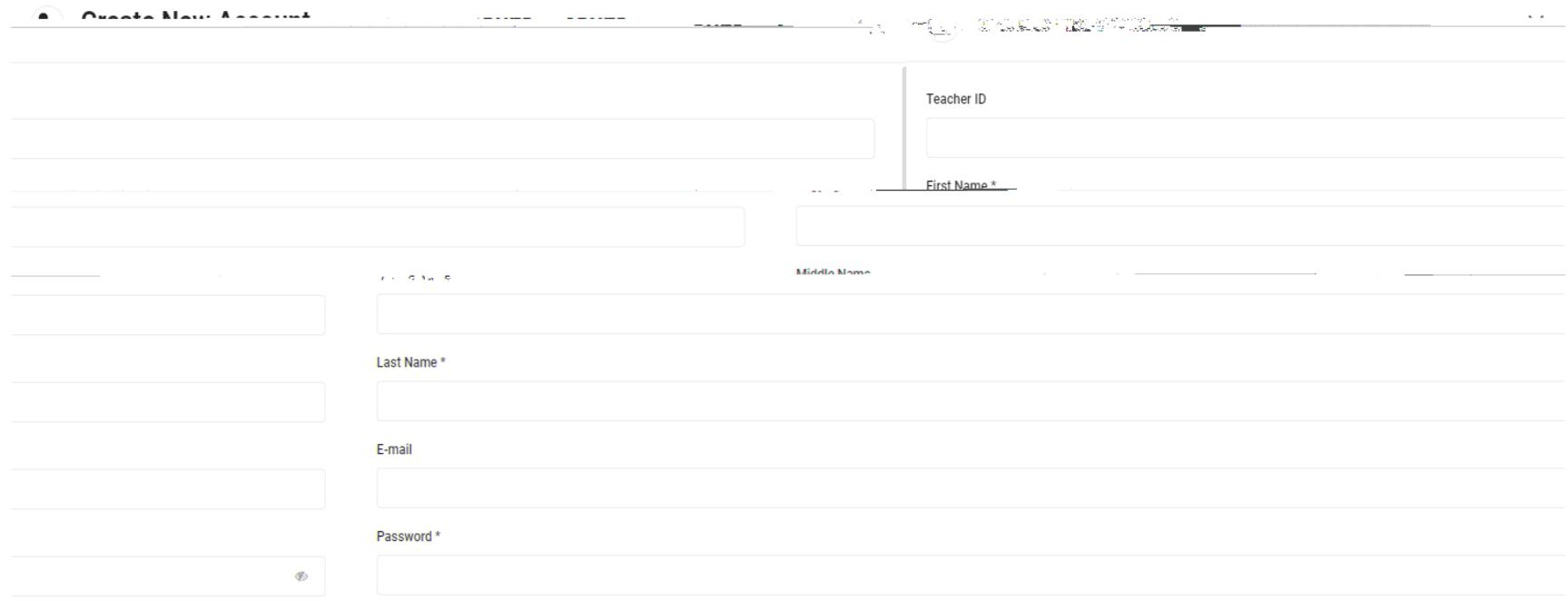

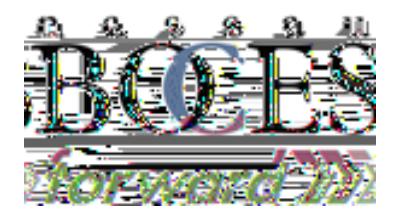